## SAP ABAP table RSCOPY S MODE {Supported type of copy}

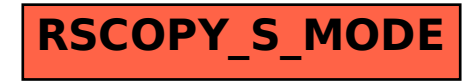